# **The National** *L[][][]* **Exchange**  Volume 1 Number 1 FORWARD 100! September 1982

### **Mindstorms Don/t Miss It**

If there is to be a classic book about LOGO. it is sure to be about LUGO, it is sure to be<br><u>Mindstorms</u> by Seymour Papert. It is<br>practically impossible to know anything about LOGO without having<br>heard something about <u>Mindstorms</u>, since Dr. Papert was one of COGO-s founding fathers some twelve years ago.

If you have not yet read this book, don t miss it. The essence of book, don't miss it. The essence of<br>the LOGO learning philosophy is contained therein, written in an easy, straightforward style. But that is not all that awaits you.

Papert develops many powerful ideas which are of importance and concern in today~s education systems. Most deal directly with the role of computers in the classrooms.

His main thrust seems to be in the direction of "natural learning," a philosophy he gained from direct study with Piaget. He views LOGO as an ldeal vehicle to provide the children with a learning environment in which they can explore,<br>experiment, and play, using the experiment, and play, using the<br>computer and its capabilities in self-directed ways.

He also looks to the future, and sees the need for a revolution in education as we know it today! The QWERTY phenomenon ishis name given to any process which is so deeply established that, regardless of any suggested improvements or develop ments, no changes are permitted. "We have always done it this way," is the motto of the QWERTY-ite. Does this motto of the ewenifice. Does this<br>idea sound familiar? Perhaps you will<br>find this part of <u>Mindstorms</u><br>extremely stimulating!

If you are looking for LOGO lesson plans, you will not find them<br>in this book. But, you <u>will</u> find several concete ideas and specific<br>philosophical concepts upon which you can easily base your LOGO plans, activities, and curricula. And you will gain an appreciation for the with gain an appreciation for the<br>incredible potential of LOGO, the next giant step in education!

Mindstorms: Children, Computers:<br>and Powerful loeas, Seymour Papert;<br>Basic Books, New York, 1980.

### **LOGO Reinforces Geometric TABS Skills**

by Linda Nix

The computer was a new addition<br>to our school this past year, and, as the fifth grade teacher. I was anxious to use it as much as· possible anxicus to use it as much as possible<br>as an extension of my regular<br>teaching strategies. In particular, I wanted to use it to reinforce required TABS skills. I found LOGO to required THBS SKIIIS. I TOUND LOGO LO<br>be an exciting and effective way to develop recognition of geometric<br>shapes.

My technique was for students to recreate geometric shapes by using LOGO and to record their programs in a notebook for future use by other students. Since LOGO was new to both students. Since codd was new to both<br>my students and me, I started slowly<br>with a teacher-directed activity<br>demonstrating computer commands in demonstrating computer commands in<br>basic LOGO for the turtle mode. The basic coop for the turtie mode. The<br>students sat on the floor in front of students sat on the floor in front of<br>the computer and took turns giving<br>directions to the computer, which I typed in, to draw a particular shape.

Several students, because of their scounting activities, quickly saw the relationship between the degrees on a compass and the size of degrees on a compass and the size of<br>the turns required to make the correct angles.

After drawing a square, a<br>rectangle, and a triangle, we drew<br>the outline of a house. It was exciting to observe the group interaction that took place. Even the shyest child became involved.

The students were then paired<br>with partners and given the assign-<br>ment to write directions for the computer for other geometric shapes. They worked at their desks using paper and pencil. Some used a compass to help them decide on the size turns to heip them decide on the<br>to have the computer make.

During this time, it was interesting to watch the decision making process that was taking place and the student interaction. Many students worked together beautifully. For others, it became a test of patience and self-control.

continued on page 4

~----------------------------------------"'~1~~"----------------------------------------~

The National LOGO Exchange, copyright<br>1982 Posy Publications, a part of The 1782 FOSY FODILLACIONS, a part of the<br>Posy Collection, all rights reserved. Published monthly September through<br>May, \$25 per year, \$45 for two years,<br>mailed FIRST tLASS from Charmaried First CLASS from Char-<br>lottesville, VA. Add \$5 per year for addresses outside the United States. addresses outside the dirted states.<br>Single copy price \$3. Opinions<br>expressed by the authors are not necessarily those of The National LOGO Exchange. Address all editorial coo extrange. Address all editorial<br>correspondence to the editor at The National LOGO Exchange. Post Office Box 5341. CharlottesvIlle, VA 22905. ISSN 0734-1717

Editor.......................Tom Lough

# **WELCOME!**

Welcome to The National LOGO Exchange, a monthly newsletter for Extrange, a monthly newsletter for<br>LOGO teachers and parents! We hope<br>that you will be able to make use of that you will be able to make use of<br>the tips and techniques which are presented to you here.

In each issue, we will have columns to help you develop LOGO columns to neip you develop Lugu<br>plans and activities. Book reviews plans and activities. Book reviews<br>and critiques will be included, as well as comments on LOGO products we have reviewed. Important features will be articles written by classroom teachers and parents, reporting on their LOGO activities and discoveries.

We also hope that you will be willing to share your experiences and Willing to share your experiences and<br>lessons in LOGO with your fellow<br>readers. The future for LOGO is so<br>exciting! Here is an innovation which exciting! Here is an innovation which<br>is capable of changing education as<br>we know it today. How its use we know it today. How its use<br>develops will determine its<br>effectiveness, to a large extent. You ettectiveness, to a large extent. Tou<br>are in a position to influence that development by reporting your LOGO successes to others so their children successes to others so their children<br>can also benefit. Why not write your<br>LOGO article today?

Here at The National LOGO<br>Exchange, our motto is FORWARD 100!<br>This reflects our enthusiasm toward<br>LOGO and its role in education. We are very excited about the potential represented by LOGO. We want to press on in a FORWARD direction with our efforts to bring LOGO to a position from which it can influence our country's children. We want to give 100% support to you. the COGO ivoz support to you, the LUGU<br>teachers and parents, as you work with LOGO in the classrooms and homes. Please feel free to adopt this nomes. Please feel free to adopt this<br>motto as your own, for LOGO, and for<br>life!

FORWARD 100!

Tom Lough<br>Editor

### **TIPPS**

for

## **TEACHERS**

by Steve Tipps

#### **Distance and Direction**

The first four primitive<br>commands which are introduced to the commands which are filtroduced to the<br>new LOGO programmer are FORWARD. BACK, RIGHT, and LEFT. With these commmands, the turtle can be directed to move in many directions and draw an infinite number of figures. However, the four commands also are codes for the first two concepts which are embedded in the turtle's microworld: distance and direction.

Distance (how far) and direction (which way) are two different ideas which children and adults need to recognize as separate ideas if they recognize as separate ideas it they<br>are to achieve an understanding of are to achieve an understanding of<br>the geometric and arithmetic rules the geometric and arithmetic rules<br>which govern the turtle. These which govern the turtie. These<br>concepts need to be introduced at the body and toy level before the computer and screen turtle are used. A number of simple direction 9ames common in preschool and prImary classrooms can be adapted for use.

we sames. "Simon Says" and "Body games"<br>"Mother, May I?" are the two most" mother, hay if are the two must<br>common variations of body direction common variations of booy offection<br>games. Simon says, "Take two giant<br>steps," is easily changed to Take steps," is easily changed to lake<br>two turtle steps." I usually<br>emphasize that turtles take-rather empnasize that turtles take-rather<br>small steps, so that even 10-turtle steps would probably not equal one steps would probably not equal one<br>giant step. Children can also walk off the dImensions of the room or the hallway using turtle steps. This hallway using turtle steps. Inis<br>activity is also used as an introduction to measurement and Introud<br><mark>units.</mark>

The emphasis has been on<br>distance and, in particular, the<br>command FORWARD. However, BACK distance and, in particular, the command FORWARD. However. BACK<br>commands can also be used in "Mother,<br>May I?" and in measuring distance. Many times, children will want to turn around and step FORWARD when turn around and step runwhich when<br>given the instruction BACK. The given the instruction back. The<br>teacher would emphasize that, for both FORWARD and BACK instructions, the child's face is pointing the same the child's face is pointing the same<br>direction. This provides an oppor-<br>tunity to introduce turning or direction as a separate concept.

continued on page 3

 $\blacktriangleright$  2  $\blacktriangleleft$ 

#### **Tipps for Teachers continued**

In the kindergarten and primary<br>grades, teachers usually teach left grades, ceachers dsdaily ceach left<br>and rig<u>ht</u> as labels for hands and feet. LEFT and RIGHT commands can be<br>incorporated directly into the body<br>games. "Turn 10 turtle turns to the<br>LEFT." or "Make a giant turn to the RIGHT. " gives reasons to know and ways to use directions. Children can ways to use directions. Children can<br>argue about and define the size of a giant turn. Coming to a class agree-ment about the size is in keeping with the child centered philosophy of LOGO.

Tox games. When the concepts of distance- ano--direction are established, they can be used in a variety of ways. "Control Tower" is one activity which my students always liked. One student would leave the room while the others would rearrange<br>the desks into a maze and a landing<br>strip. The task of the Air Traffic<br>Controller or Committee was to guide Strip. The Cask of the Hir Traffic<br>Controller or Committee was to guide<br>the blindfolded student by giving<br>commands of FORWARD, RIGHT, or LEFT. (BACK is used with a helicopter. but students will not allow it with an airplane!) The object of the blindfolded pilot~ of course. is to follow the directIons carefully and quickly to bring the jet down on the runway. Whether there was actually a toy aIrplane or not, children enjoyed the mock situation. and would invent a variety of dramatic reasons for the pilot and plane being disabled.

Variations with automobiles. submarines. and helicopters are possible. "Routes and roads can be possible. Routes and roads can be made out of plocks. Maps of the<br>school and routes from home to school school and routes from nome to school<br>or to the grocery store can be developed. "Mystery Places" for third ueveropeu. mystery riaces for third<br>and fourth grades are a good class puzzle. One or two children can describe a route from the school to an unknown destination by counting blocks and turns. Similar activities should be part of mapping units in social studies. science, or math for the primary grades. In each case, the differences between distance and direction are the primary conceptual learnings.

If the teacher has access to a floor turtle (available from Terrapin Cambridge. MA (2139). the direct transfer to the computer turtle is transfer to the computer turtle is<br>apparent. However, if no floor turtle apparent. However, if no floor turtle<br>is available, the intermediate steps<br>with objects should not be skepped.<br>On a large sheet of manila or graph paper, students can draw figures and paper, students can draw figures and<br>designs which are dictated to them. Different magic markers can be used.<br>Different magic markers can be used.<br>While this is a crude simulation of a<br>floor turtle, the drawing is a good representation of what will be done with the screen turtle.

\_\_\_\_\_\_\_\_\_\_\_\_\_\_\_\_\_\_\_\_\_\_\_\_\_\_\_\_\_\_\_\_\_\_\_\_\_\_\_\_

L ~~.. .. <sup>3</sup>

continued

Screen games. Before students get <u>2015</u> Hene computer and type in FORWARD, BACK, RIGHT, or LEFT, I am convinced that they need adequate time to explore the Ideas of distance time to explore the ideas of distance<br>and direction at the more concrete levels of the body and the toy. The first problem which students rirst problem which students<br>(children or adults) encounter is recognizing that a RIGHT or LEFT<br>command does <u>pot</u> cause the turtle to draw a line. Tne-amount of time which is spent being mystified seems to be is spent being mystified seems to be<br>related to the ability to convert the commands into a more concrete level and see that direction commands never cause any movement. The amount of time which needs to be spent at the ence concrete levels may vary from<br>individual to individual and age to individual to individual and age to<br>age, but it is a foundation for the<br>thinking and debugging process of LOGO. Without the foundation and process, I have observed learners swear tnat the only place where the turtle can draw a square is in the center of the screen! Full control of center of the screen! Full control of<br>the turtle is based on a full understanding of the concepts of direction and distance.

A number of screen games can be<br>played or invented to increase<br>awareness and facility of control. awareness and facility of control.<br>One game is "Hit My Finger," in which one child puts a fInger on the screen and the other tries to guide the turtle to it. A lot of experimentation will go on as the experimentation will go on as the<br>pointer tries to find more difficult places to put a finger, and the<br>seeker tries to cut down the number seeker cries to cut down the number<br>of separate moves, needed to touch. The exact rules of success can be left to the ingenuity of the children (who. by the way, will usually set vallo, by the way, will deduced increasingly exact standards!). A variation is to put colored adhesive dots on the screen for children to reach. A declaration of "I can hit the red dot in four moves." may be the beginning of a bidding process which children soon find has a limit which children soon find has a limit<br>of two moves, except for certain or two moves, except<br>places on the screen.

The teacher can change the game<br>establishing a procedure called SPIN <listed elsewhere in this issue) which randomly sets the direction of which randomly sets the direction of<br>the turtle at HOME. (This brings up<br>the question of whether or not a teacher should ever preprogram<br>anything for children. This important<br>issue has many thorns which will be issue nas many thorns which will be<br>dealt with in later columns. In this dealt with in later columns. In this<br>case, I feel that, since the purpose<br>of the game is to increase underot the game is to increase under-<br>standing of distance and direction. stanging of gistance-and-girection.<br>this small preprogram serves that instructional purpose.) A more complex distance and direction procedure is suggested in the Solomon

~~....~----------------------------------------~

continued on page 8

#### **TABS continued**

I then posted a schedule of times the computer would be available to each group to test their programs. The students could sign up for one The stadents could sign up for one<br>class period, before or after school times~ or during recess.

During this entire testing of<br>programs, regular math assignments programs, regular math assignments<br>were continued. After the programs were continued. After the programs<br>were fully tested, the students recorded them in a notebook for future reference. Several of the students wrote programs containing more than one geometric shape. Later in the year. students shared their programs with other grade levels experimenting with the LOGO language.

This coming school year, I plan<br>to expand this activity a step<br>further by doing the exercise earlier and saving the students' programs on and saving the students programs on<br>a diskette. Later, the students can run the programs as an exercise to review recognition of geometric shapes prior to testing.

As the year progressed, it was exciting to watch the students exciting to waten the students<br>experiment and discover interesting experiment and discover interesting<br>ways of making the computer do what<br>they wanted, using turtle and sprite<br>modes. They developed an awareness and appreciation of what was involved in making the computer games they love to play. It reinforced my opinion that LOGO can be an exciting and valid addition to an elementary math computer curriculum.

Linda Nix is a fifth grade teacher at Forest North Elementary School in the Round Rock Independent School District, Austin, Texas.

## **SPIN**

Here's a procedure to set the turtle to a random headin9 no matter where it is located. ThIS could be used in many introductory exercises, as suggested in the Tipps For Teachers column of this issue. I'm reachers column of this issue. I'm<br>confident that you could devise many more creative uses for SPIN.

If you or your students work with SPIN and achieve work<br>interesting results, write them up<br>for publication! It is through our<br>sharing that our children benefit.

 $\sim 10^{-1}$ 

For the Apple: TO SPIN SETHEADING RANDOM 360 END

**You/re Invited!** 

The avalanche is beginning! LOGO The avalanche is beginning! LOGO<br>is on the way ... and it has the<br>potential to revolutionize education<br>as we know it!

But, the teachers across the country need your help. They are country need your neip. They are<br>beginning to experience challenges<br>which you already have met and fears which you already have met and lears<br>which you already have faced down.<br>Would you like an opportunity to be would you like an opportunity to be<br>of service to untold numbers of ot service to untoid numbers of<br>fellow LOGO teachers and their students? If so, then consider writing a short article about an miling a short artitle about an<br>incident from your LOGO experience<br>for The National LOGO Exchange.

This monthly newsletter presents articles written by LOGO teachers for LOGO teachers. We are looking for short (500 words or less). snappy practical pieces about specific LOGO incidents from which you learned about yourself and how you were teaching. Do you have a neat technique or method for encouraging<br>children to explore a certain cniidren to explore a certain<br>concept? What was your very first day<br>with LOGO and children like? "If I with LOGO and children like? "If I<br>had it to do all over again, I would nad it to do all over sagain, I would<br>be sure to ... " What are your<br>favorite programs developed by your<br>students? How did you help them stadents: How ald you help them<br>discover the difference between :variable and "variable?

You could double the number of such questions' in less then 15 seconds. I'm sure. Why not take a few seconus, I m sure. why not take a <del>tew</del><br>minu<u>t</u>es to write about one or two, or more?

And please do not limit yourself necessarily to those things which worked. The beginnin9 LOGO teachers worked. The beginning Ludu teachers<br>need to know what things might <u>not</u> work as well!

Parents, we need to hear from you, too! What are you experiencing you, cod: what are you experiencing<br>with LOGO? What are your concerns?<br>When you observe how your child is<br>thinking when working with LOGO, what are your thoughts? Do you have any ideas or suggestions which teachers ideas or suggestions which teachers<br>might find helpful for their LOGO<br>work?

Mail your articles to The National LOGO Exchange. Box 5341, Charlottesville, VA 22905.

We thank you and look forward to hearing from you. Your fellow LOGO teachers thank you and look forward to reading about you. The children thank you and look forward to benefitting from you.

FORWARD 100!

 $\overline{A}$   $\overline{A}$   $\overline{$ 

continued on page 8

### **MICROWORLDS**

by

### **Glen Bull**

### **Design of a Language**

Consider the following:

- An educator suggests that a subset of BASIC (eight - command<br>BASIC) may be a more effective introduction to programming for children than LOGO.

- A salesman in a computer store tells a customer that a version of tells a customer that a version of<br>Pilot with turtle graphics is "LOGO."

A graphics language with limited test-handlin9 capabil1ties is described as a new 1mplementation of "LOGO" in an article in a national publication.

The three occurrences described above have a common element in that above nave a common element in that<br>they all betray fundamental miscon chey all betray rundamental miscon-<br>ceptions of the true nature and intent of LOGO:

LOGO is better suited to educational use than BASIC because of the structure of the language, rather than because there are fewer commands to learn.

LOGO is more than turtle graphics. Turtle graphics is a highly visible feature of LOGO which has influenced development of graphics capabilities in a number of other capaoifities in a number of other<br>languages, including dialects of ranguages, Including Uralects Or<br>Pascal, Pilot, and Smalltalk. Even<br>so, powerful operators for manipuiation of language are also an integral part of LOGO.

Papert argues that failure of educators to consider the design of educators to consider the design of<br>educational languages will inevitably<br>result in inappropriate structures. result in inappropriate structures.<br>by default. The danger seen is not that the wrong choices will be made. Rather, the problem lies in the shaping of educational philosophies<br>shaping of educational philosophies<br>through lack of awareness that there through lack of awaren<br>are choices to be made continued

The structure and character-<br>istics of LOGO are not mystical,<br>ineffable qualities beyond discussion. They are straightforward design<br>specifications subject to examinaspecifications subject to examina-<br>tion. To do otherwise is to act from<br>biject of components blind faith or religious fervor.

The most important character-<br>istics which might be desired in a language intended for use with children can be summed up in three words: interactive, procedural. and extensible. BASIC was the first extensible, basic was the first<br>language designed to teach program-<br>ming which was used interactively on a w1despread basis. The importance of this advance would be difficult to overestimate. When centralized computing resources are expensive and scarce, ther can be optimized by making peop e wait in a queue for processing time. Under those conprocessing cime: onder chose con-<br>ditions, it may be minutes or hours<br>before the results of a program are<br>seen.

On the other hand, direct access to the computer and immediate results undeniably have a strong effect on dindentally that a strong effect on<br>learning. This philosophy suggests<br>that a person's time is more valuable than a computer's. This may seem obvious now. At the time BASIC was developed, it was a suspect, controdeveloped, it was a suspect, contro-<br>versial idea. It would be over a decade before the term "personal computer" was needed, in the sense of a computer inexpensive enough for exclusive use by a single person.

The wide-spread use of BASIC made it evident that it was highly desirable for non-professional users of computers to employ the computer in an interactive fashion. After a time. it also became apparent that BASIC was not the ultimate, perfect language. In fact. computer scienlanguage. In fact, computer scien-<br>tists concluded that the structure of<br>languages <sub>.</sub> such as BASIC fostered development of poor programming habits and error-ridden programs.

There are a number of reasons<br>this is so. An important one is the this is so. An important one is the<br>fact that BASIC is not procedural, in fact that BASIC is not procedural, in<br>the true sense of the word. Its closest approximation to a procedure, the subroutine, falls short in the subroutine, fails short in<br>several respects. In a programming<br>language, a procedure is an independent description of a process which performs an action. Once which performs an action. Unce<br>developed, this description can be deveroped, this description can be<br>treated as a black box by the remain der of the program. The mechanics of how the goal is accomplished inside the black box can be disregarded.

continued on page <sup>b</sup>

#### **Microworlds continued**

The best-known procedural language developed for teaching program-<br>ming is Pascal. It has almost univerming is rascal. It has almost univer-<br>sally been adopted for teaching pro-<br>gramming \_by computer science departments. Pascal was developed for college students. Hence. a considerable knowledge of" computer science is required to write even a short program in Pascal. Also, Pascal programs cannot be run as soon as they are typed, but must be compiled first. The benefit of Pascal is that first. The benefit of Pascal is that<br>it does encourage good programming<br>practice, even when the user moves on practice, even when<br>to other langu<mark>ages.</mark>

LOGO is both interactive and procedural. A procedure can be run as soon as it is typed. A design goal of LOGO was an educational language with no threshold and no ceilIng. In a no threshold and hocelling. In a<br>certain sense this goal has been met. since LOGO has been successfully used by children in elementary school and by physics students at MIT. In passing, it might be mentioned that passing, it might be mentioned that<br>the common impression, that LOGO is the common impression that LUGU is<br>only of interest to children is only of interest to cnildren is<br>incorrect. LOGO has facilities for developing routines in assembly language as well as list processing capabilities found in few languages.

In LOGO, a procedure is invoked by naming. As a consequence, the by naming. As a consequence, the<br>langauge is extensible. This means that the user can develop new commands in LOGO. and. in effect. write a new language tailored to a write a new language tailored to a<br>particular need or application. This<br>capability is only available in a few other languages, such as Forth. For example, LOGO does not provide a FOR example, Lubu does not provide a ruk<br>... TO control structure similar to those found in BASIC and Pascal. The philosophical emphasis of LOGO seems to be on recursive rather than iterco be on recursive rather than liter-<br>ative control structures. However, a ative control structures. However, a<br>FOR ... TO command can easily be<br>developed in LOGO, if there is a need for this structure.

In its current implementations LOGO is unsurprisingly, not a perfect ianguage. The intended appli cation of a language heavily influences its efficlency. LOGO is influences its efficiency. LOGO-is<br>not extremely fast. Because-it-is a not extremely fast. Because it is a<br>sophisticated language, it requires<br>more memory than languages such as BASIC. In a classroom environment speed of execution and efficient use of memory are usually not the most crucial considerations.

The price of silicon computer chips will probably fall rapidly, and chips will probably tall rapidly, and<br>their capabilities will increase. As their capabilities will increase, As<br>this occurs, limitations of speed and this occurs, limitations of speed and<br>memory will, become less of a factor. memory will become less of a factor.<br>However, language characteristics<br>which are artifacts of technologic<br>limitations will continue to be perpetuated unless thought is given to desirable traits. For example, usually the absence of procedures continued on page 8

L--------------------------------------·~6 ....

### **Tell Congress: We Want Computers!**

Those of you who are parti-<br>cipating in the computer revolution cipating in the computer revolution<br>will have a particularly important will have a particularly important<br>reason for making your presence<br>known. There are two actions in Congress which need your support: The Technology EdUcation Act of 1982 (HR 5573 and 52281) and The Family Opportunity Act (HR 6397).

The Technology Education Act of<br>1982 is of special importance to schools. It provides incentives for the major computer manufacturers to donate a state-of-the-art computer to individual schools. With only a few hundred thousand computers in schools to date, this bill, if passed into co date, this dill, it passed into<br>law, will provide a veritable aval anche of powerful computers for avaranche of powerful computers for<br>many schools, particularly for those many schools, particularly for those<br>less gifted financially (are there<br>any otherwise?). But it is up to the any otherwise ... But it is up to the<br>legislators, our senators and congressmen, to vote on the measure.<br>Congressmen, to vote on the measure. congressment to vote on the measure.<br>If we will take the few minutes necessary to write a note outlining our support of the bill. we will be doing our part to help make it work.

If you are a teacher. why not check wlth your principal to see if cneck with your principal to see if<br>you could send in your letter on your<br>school's stationery? How about school's stationery? How about<br>getting the parents' organization<br>involved? They could work on gather-<br>ing signatures on petitions. Do your<br>students want more computers in their scudents want more computers in their<br>schools? Let them participate in the schools? Let them participate in the<br>democratic process. Writing a letter democratic process. Writing a fetter<br>to Congress makes a dynamite social to congress makes a oynamite<br>studies and English assignment!

The other bill, The Family<br>Opportunity Act, provides for a tax credit to a family for the purchase of a computer system and software. of a computer system and software.<br>This will encourage families who can afford computers, and who have just<br>afford computers, and who have just<br>been "waiting to see what will been waiting to see what will<br>happen," to take the plunge now. This mappen, to take the pronge now. This of many children during non-school hours. Think of the growth opportunities this might provide!

In the background of all these r.emarks. of course. are tremendous implications for LOGO. Just think of implications for LUGU. Just think of<br>all the gateways these two bills all the gateways these two bills<br>could open for LOGO activities if they become law! Our education system could experience a growth like nothing which has been experienced to nothing which has been experienced to<br>date. Imagine what it would do for<br>aate. Imagine what it would do for<br>our children if nearly all of them would have the opportunity to grow up learning with LOGO! Don't you feel learning with LOGO! Don't you feel<br>the children are ready for it? Don't the children are<br>they deserve it?

 $\begin{array}{|c|c|c|c|c|}\hline \textbf{1} & \textbf{1} & \textbf{1$ 

## **LOGO Your Boat**

For those of you involved with physics, here are a few things .LOGO physics, here are a few chings 2000<br>to think about when dealing with a particular class of vector problems.

Remember the situation of a boat and a stream? In general, the problem<br>is to figure out how to paddle the is to figure out now to paddle the<br>boat across the stream and arrive at a particular point on the opposite bank, knowing the speed of the stream and the boat.

Most physics texts encourage the student to figure out the constant student to figure out the constant<br>angle at which to head the boat upstream, so that the vector sum of the speed of the boat and that of the stream will be a vector which points<br>directly across the stream to the desired destination.

This is a correct approach, as far as it goes. However, as those of you who actually have paddled a boat or canoe know. keeping a constant angle with respect to the current<br>angle with respect to the current<br>while vigorously paddling is difficult to do in practice.

Rather, the easiest thing to do is to keep paddling the boat toward a is to keep paddiing the boat toward a<br>certain distant point. If that point<br>is your ultimate destination, you<br>might eventually get there.

LOGO can be used readily to study this situation. Depending on the speed of the stream and the boat. it is possible to come extremely close to your destination. However, for to your destination. However, for<br>choices much different from a particular range of c~mbinatio~s. you might end up qU1te a d1stance downstream, depending on your definition of "arriving at the other  $side.$ "

The LOGO listing is this article is rresented to you for exploration.<br>Is presented to you for exploration.<br>Feel free to vary the parameters, the Feel tree to vary the parameters, the<br>dimensions, and the test for arrival.<br>The shapes of the various paths of<br>the boat might hold some surprises<br>for you. If you are a teacher, you<br>might want to make the WATERCROSS might want to make the whiercross<br>procedure available to your students procedure available compre

Initally, a stream is set up on Initally, a stream is set up on<br>the screen. The left and right banks are shown as vertical lines. and the "perfect path" to the destination is "pertect path" to the destination is<br>shown as the horizontal straight<br>line. The procedure RIVER draws all of this and then places the turtle on ot this and then places the turtle on<br>the left bank facing the POST on the opposite side of the stream.

When the CROSS procedure begins~ the boat (turtle) is paddled FORWARu the boat (turtie) is paddied funward<br>for one increment of time at the BOATSPEED. Then the stream takes a turn, pushing the boat downstream (towards the top of the screen) at the STREAMSPEED for one increment of the sikehmsreep for one increment of<br>time. The heading of the boat is then continued

reset toward the destination (SET-<br>HEADING TOWARDS :POST). Testing of HEADING TOWARDS :POST). Testing of<br>arrival is performed next, with the arrival is performed next, with the<br>initial criterion being to be within 2 units of the opposite shore. Then, the CROSS procedure calls itself again.

When the test determines that "you have arrived," the distance you<br>are located downstream of the POST is printed at the bottom of the rosi is<br>printed at the bottom of the screen,<br>along with a recap of the boat and stream speed.

As mentioned before, you can get<br>some interesting results by varying<br>the test criterion. Instead of 2, for example, triterion: instead of 2, for<br>example, try smaller and larger<br>numbers.

The listing below is written for the LCSI Apple LOGO. Changing over to other versions should not be too much of a problem, I hope.

TO WATERCROSS :BOATSPEED :STREAM-SPEED

MAKE "POST [ 130 <mark>-50 ]</mark><br>RIVER RIVER<br>CROSS

(PRINT **C** DOWNSTREAM DISTANCE IS

 $\overline{P}$   $\overline{P}$  (PRINT  $\overline{E}$  FOR BOAT SPEED OF  $\overline{J}$ : BOATSPEED)<br>CHEATSPEED (PRINT (E) AND STREAM SPEED OF J :STREAMSPEED) END

> TO RIVER HT CS PU BK 50 RT 90 PD REPEAT 2 [ BANK ]<br>SETPOS **[** -130 -50 **]** SETHEADING TOWARDS :POST ST END

TO BANK FD 130 LT 90 FD 240 LT 90 FD 130 END

TO CROSS FD :BOATSPEED SETHEADING 0 FD : STREAMSPEED SETHEADING TOWARDS :POST<br><u>IF (1</u>30 – XCOR < 2) **(** STOP **J** CROSS END

If you work with WATERCROSS and wish to share your findings with wish to share your findings with<br>others, please feel free to write up<br>a brief report or note and send it to a brief report or note and send it to<br>us. We would be interested especially<br>in knowing about your extensions or in knowing about your extensions or<br>other applications of the procedures or the concepts.

Many times. there is a difference many times, there is a difference<br>between the "perfect theoretical solution" to a problem and the actual<br>ution" to a problem and the actual solution which works in the real world. WATERCROSS is one small example of how LOGO can help us to explore differences such as this quickly and in an interesting way.

 $\rightarrow$  74

### **Tipps for Teachers continued**

Apple LOGO manual which randomly positions a target box on the screen positions a target box on the screen<br>and randomly sets the location and and randomly sets the location and<br>direction of the turtle. I might also direction of the turtie. I might aiso<br>use this TARGET procedure for early<br>learners of LOGO, but I think its most appropriate' use would be as a later project for students to create without the manual.

By the time the learners have explored and mastered distance and direction, they are probably ready to describe the size of the turtle screen across the top, bottom, and the middle. and along both sides and the dia9onal. They should be able to guess dlstances fairly well in turtle guess distances tairly well in turtle<br>steps. The understanding of turtle steps. The understanding of turtle<br>turns and their size generally lags<br>behind the understanding of distance. I do not teach "degrees" as a prerequisite description of direction prerequisite description of direction.<br>... however, I do not hide the term.<br>either. "Turtle Turns" does very well for younger children. "Square corner" is as explanatory as "right an9le" or "90 degrees." although cholce of words changes' with the learner. A words changes with the learner. A<br>great advantage of LOGO is that prior<br>knowledge of terminology does not knowledge of cerminology does not<br>limit even the youngest learner from creating. However. incomplete or inaccurate concrete understanding of concepts of distance and direction concepts or distance and direction<br>will inhibit the more sophisticated<br>"turtling." Without adequate prep-<br>aration, the power of programming<br>with LOBO will be diminished.

Steve Tipps is a professor at the Steve Tipps is a professor at the<br>University of Virginia, and has presented LOGO workshops for teachers throughout the eastern United States.

#### **SPIN continued**

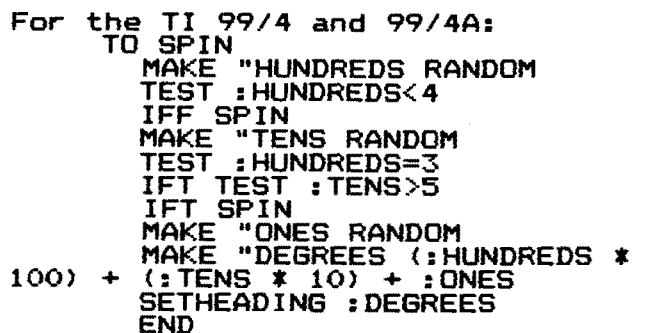

An additional application of the SPIN procedure might be in scouting activities. As mentioned in Linda activities. As mentioned in Linda<br>Nix's page one article in this issue. many of her students made rapid LOGO progress as a result of previous<br>scouting experience with compasses.<br>The SPIN procedure could be used by<br>scouts to practice estimating neadings by observing the orientation<br>of the turtle on the screen. Their<br>guesses\_ could be confirmed by PRINT : HEADING.

### **Mlcroworlds continued**

which can resursively call themselves<br>is the result of memory and speed<br>limitations, rather than a conscious decision that a language would be decision that a language would be<br>improved by the absence of this improved by the absence of this<br>capability. Therefore, if these features are desirable. a continuing review is necessary to ensure that the omission of the feature does not<br>continue after the technologic concontinue after the<br>straints are removed.

LOGO was developed over a number of years in an environment in which of years in an environment in which<br>cost was not a constraining factor. Lost was not a constraining factor.<br>The only stated limitation was when the characteristic in a<br>usability of a characteristic in a learning environment. This process was begun over a decade ago. Now some of the benefits of this effort are being reaped as many of these charac-teristics are becoming possible in microcomputer-based implementations.

Three important aspects of LOGO are embodied ln the fact that it is interactive, procedural, and exteninteractive, procedural, and exten-<br>sible. This by no means exhausts the<br>list of capabilities which define LOGO. Other aspects such as encouragement of meaningful procedure<br>and variable names by removing<br>restrictions on their length, the presence of a resident screen editor. presence of a resident screen editor.<br>and effective means of passing parameters between procedures all contribute to the underlying quality of LOGO.

Some implementations of LOGO have Some comronents of LOGO can be altered or degrading de eted without seriously its fundamental structure. arrays, sprites, and floating-point<br>arithmetic, while others do not. Depending on the intended use, these omlssions may not seriously cripple the language. However, beyond a point it becomes questionable whether a language can seriously be described as "LOGO " given the original intent of the i anguage. Effective utilization of LOGO will ultimately depend on teachers who understand its charon ceachers who understand its char-<br>acteristics, and the reasons for acteristics, and the reasons<br>their inclusion in the language.

Glen Bull is a professor at the University of Virginia, and has taught LOGO courses at the graduate and undergraduate level.

Also, if you are observant, you will notlce that the SPIN procedure will notice that the sriw procedure<br>on the TI computers will orient the<br>turtle to certain "temporary" headcurtie to tertain temporary nead<br>ings on occasion. The explanation for<br>this is dependent upon a full understanding of the LOGO iterative process. Can you figure it out?

FORWARD lOO!

▶8◀